## **Infoprint Manager for AIX 3.2: Installing Optional Features**

This topic provides information about:

- Installing the PPFA Feature
- Installing the Kanji Fonts Feature
- Installing the Tivoli Plus Module

## **Installing the PPFA Feature**

The Page Printer Formatting Aid (PPFA) is an IBM licensed program that enables users of IBM's Advanced Function Presentation (AFP) products to create form definitions and page definitions.

To enable your Infoprint Manager server to support PPFA, use the Infoprint installer located on the Infoprint Manager CD-ROM. You will be prompted to supply your customer ID as well as the access key located on the invoice that was shipped with your CD.

## **Installing the Kanji Fonts Feature**

You can install Kanji fonts on your Infoprint Manager server to print documents requiring these specialized fonts.

To enable your Infoprint Manager server to support Kanji fonts, use the Infoprint installer located on the Infoprint Manager CD-ROM. You will be prompted to supply your customer ID as well as the access key located on the invoice that was shipped with your CD.

## **Installing the Tivoli Plus Module**

You can add Infoprint Manager support to your Tivoli desktop.

The initial software requirement for a Tivoli system on AIX:

TME 10 Framework Version 3.2 (also tested on Version 3.6)

These applications must be installed and configured before their corresponding Tivoli Plus feature is operational:

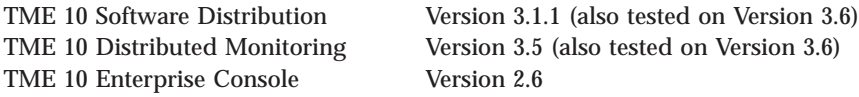

For information about installing and configuring Tivoli Plus Module support, contact IBM technical experts by calling 1-800-237-5511 in the U.S. and 1-800-426-7378 in Canada. Outside the U.S. and Canada, contact your local IBM Printing Systems Representative.

**Note:** Remember to save your customer ID and the access key in a safe place. If you reinstall Infoprint Manager, you will need both your customer ID and the access key number again.